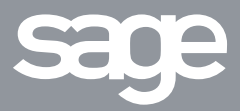

# Sage États comptables et fiscaux i7

### Sage EDI fiscal i7

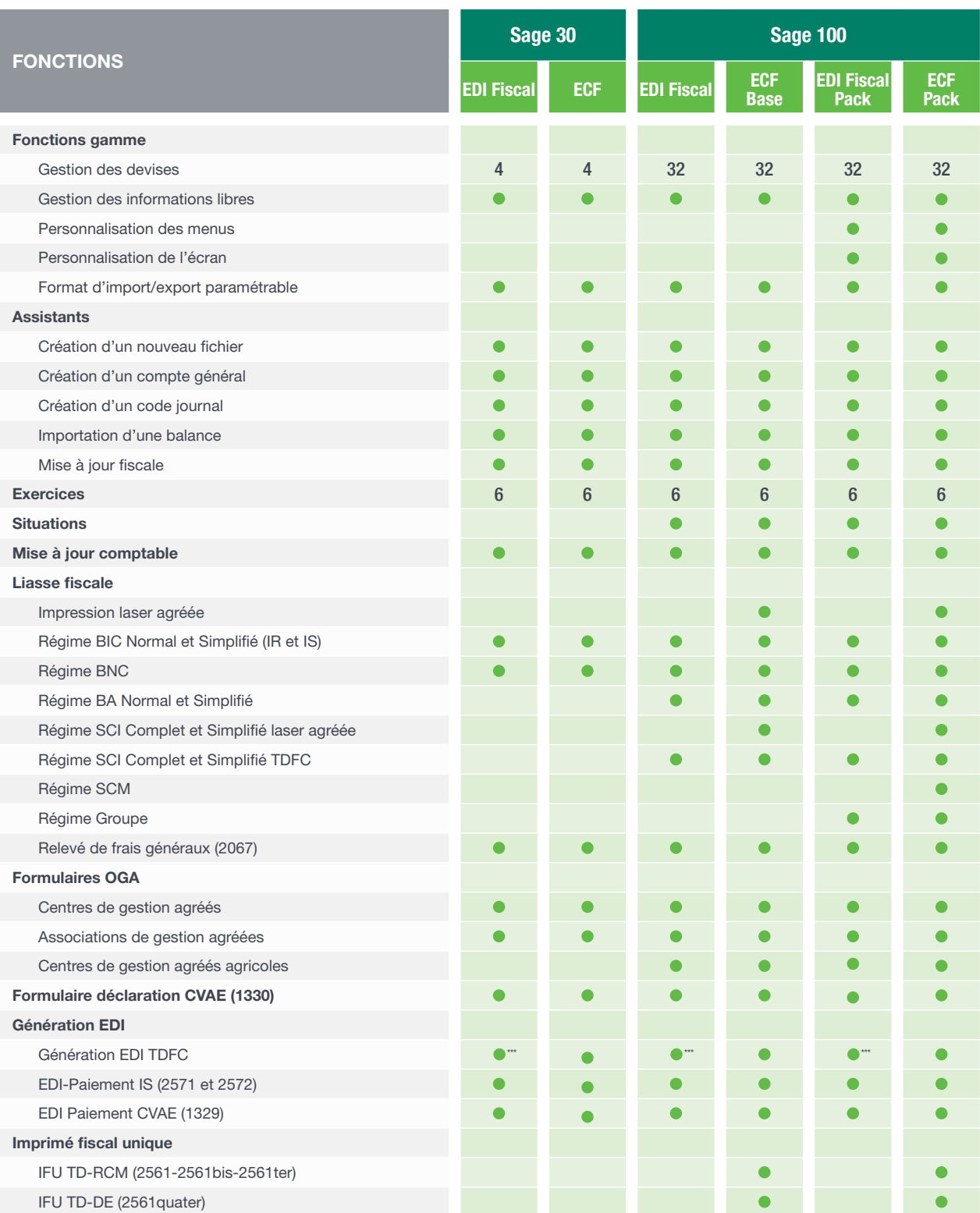

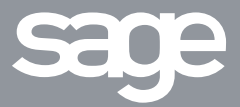

## Sage États comptables et fiscaux i7

#### Sage EDI fiscal i7

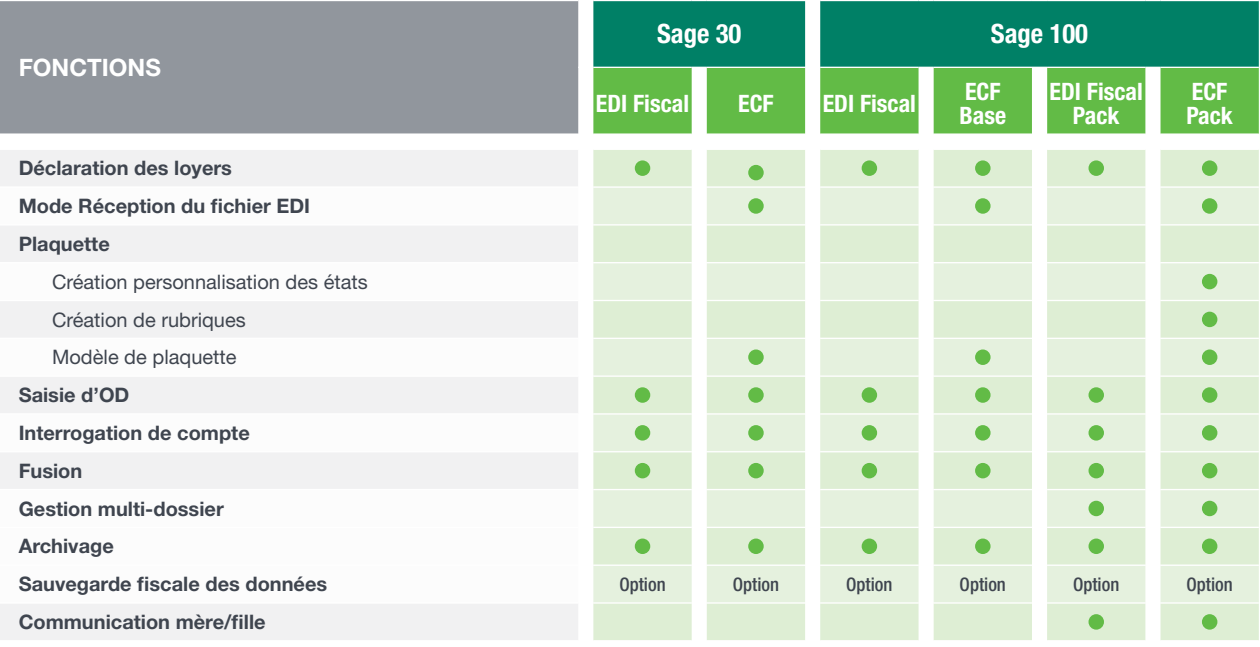

(1) Version Export : les notions de plaquette sont renommées en liasse.

\* Seule la création manuelle est interdite, l'import de la balance, la fusion des données

et l'utilisation d'un modèle en création d'un dossier permettent la création des comptes généraux

\*\*\* Pour les versions EDI Fiscal, seul le mode transmission via le portail Sage EDI est autorisé.

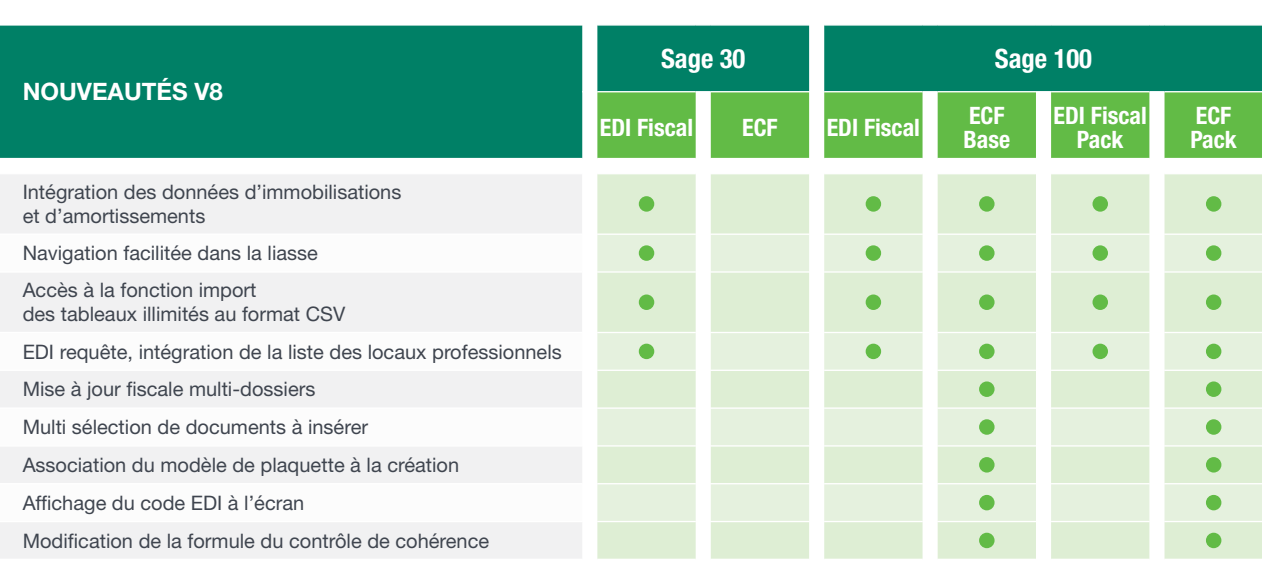

© Sage 2015 – Société par Actions Simplifiée au capital de 6.750.000 € –<br>Siège social : 10, rue Fructior - 75834 Paris sedex 17. 313 966 129 R.C.S. Paris.<br>Les informations contenues dans le présent document peuvent faire l sans notification préalable. Création : ND Conseil – DIV000PL353 – Mars 2015

### Pour plus d'informations

www.sage.fr ou 0825 825 603 (0,15€ TTC/min) Export : +33 (0)5 56 136 988 (Hors France métropolitaine)